### ← Back to Create Configuration

**SOPENVINO** WORKBENCH

Inference Results frozen\_inference\_graph · Refined30\_coco · Local Workstation · CPU

# Model Performance Summary

### Throughput, fps

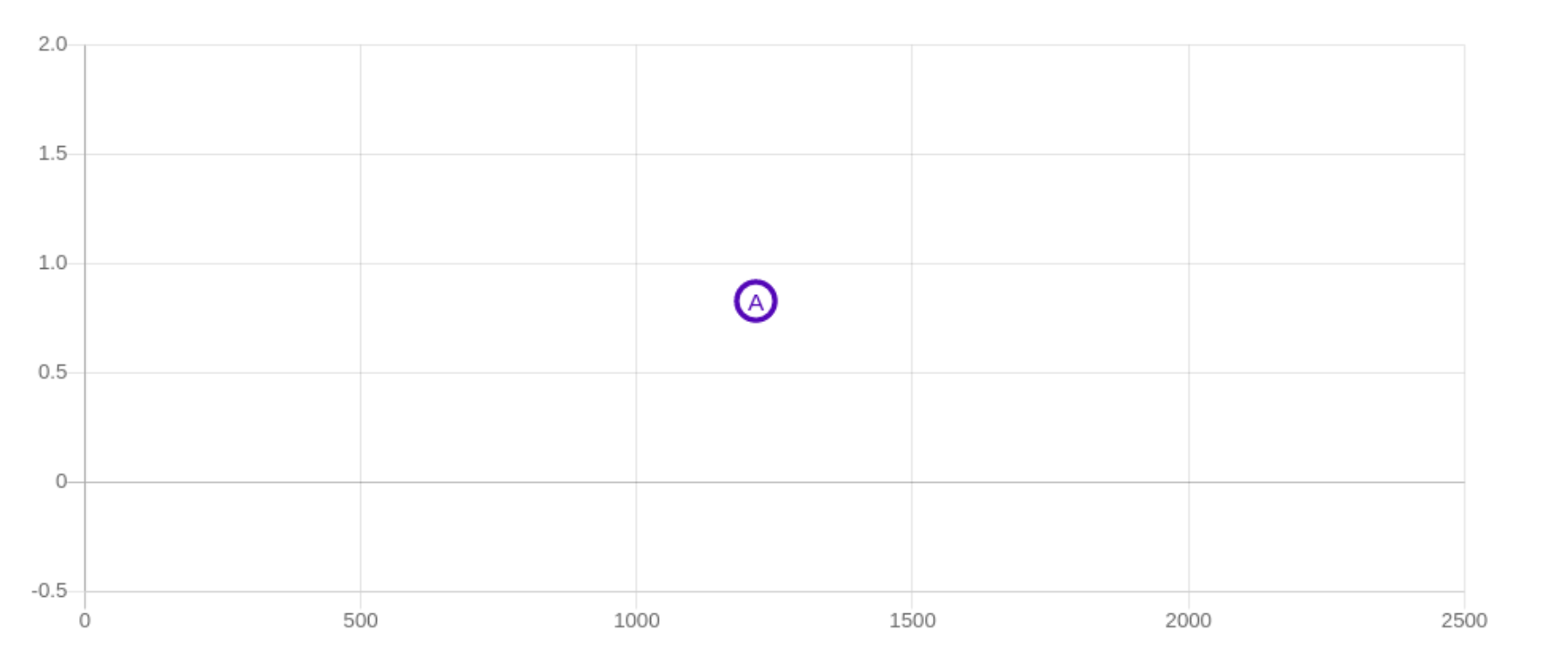

Latency, ms

frozen\_inference\_graph · Refined30\_coco · Local Workstation · CPU

A - Selected Point

**COLLEGE SPOT Point** 

## Execution Time By Layer

frozen\_inference\_graph · Refined30\_coco · Local Workstation · CPU

**Configurations** Create

# **Configurations Settings**

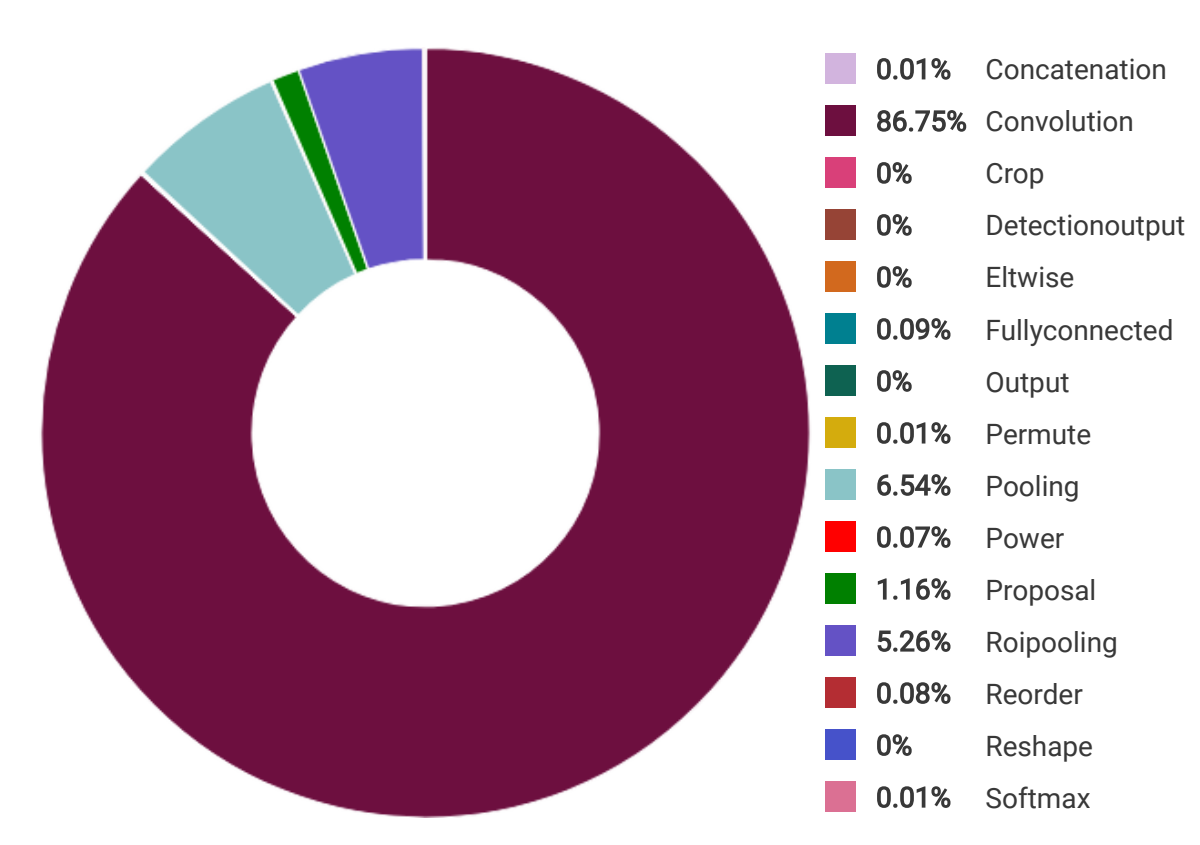

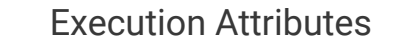

FPS: 0.83 Latency (ms): 1215.89 Total Execution Time (ms): 21731.81 Batch size: 1 Streams: 1

Layers Table

frozen\_inference\_graph • Refined30\_coco • Local Workstation • CPU

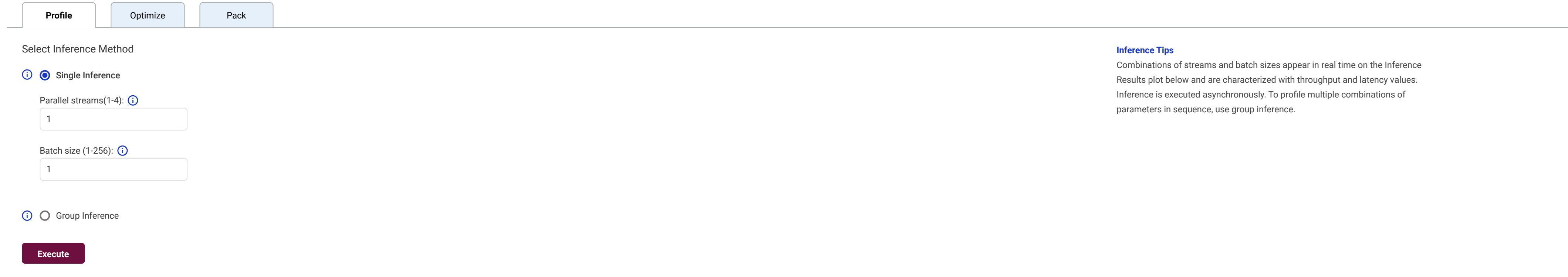

#### Latency Threshold (0-1000)

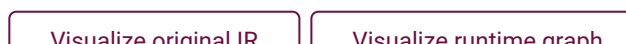

#### Expand Chart しょうしょう しょうしょう しょうしょう しょうしょう しょうしゅう しょうしゅう しょうしゅう しょうしゅう しょうしゅう しょうしゅう しょうしゅう しょうしゅう しょうしゅう しょうしゅうし

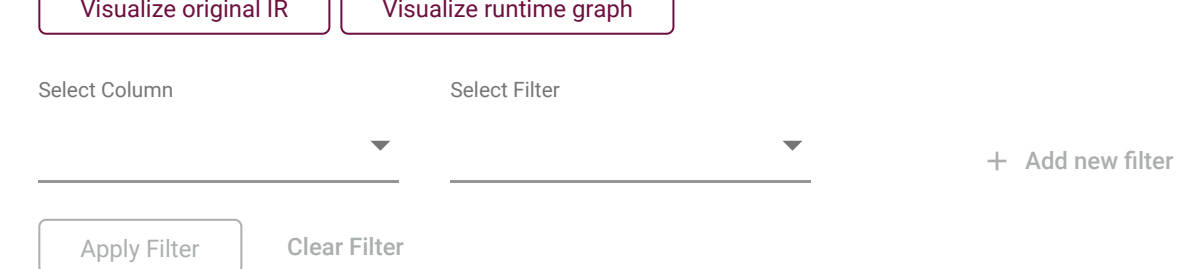

Compare

## Selected Configuration

frozen\_inference\_graph • Refined30\_coco • Local Workstation • CPU

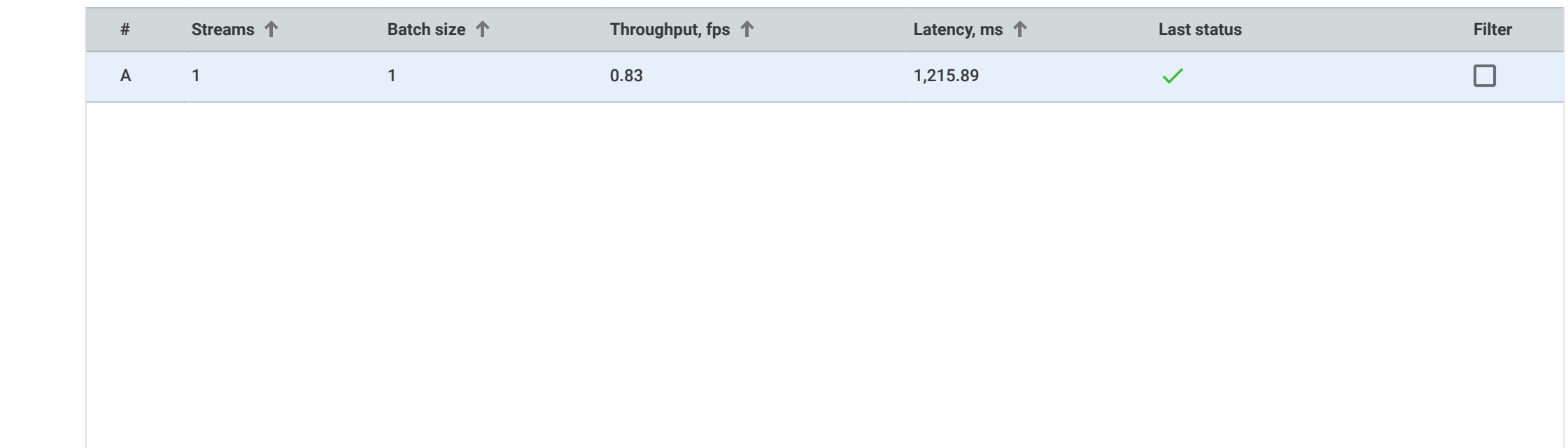

- - frozen\_inference\_graph · Refined30\_coco · Local Workstation · CPU

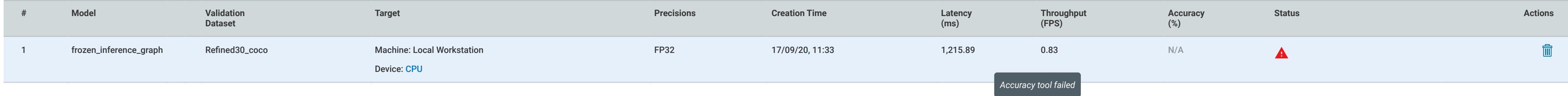

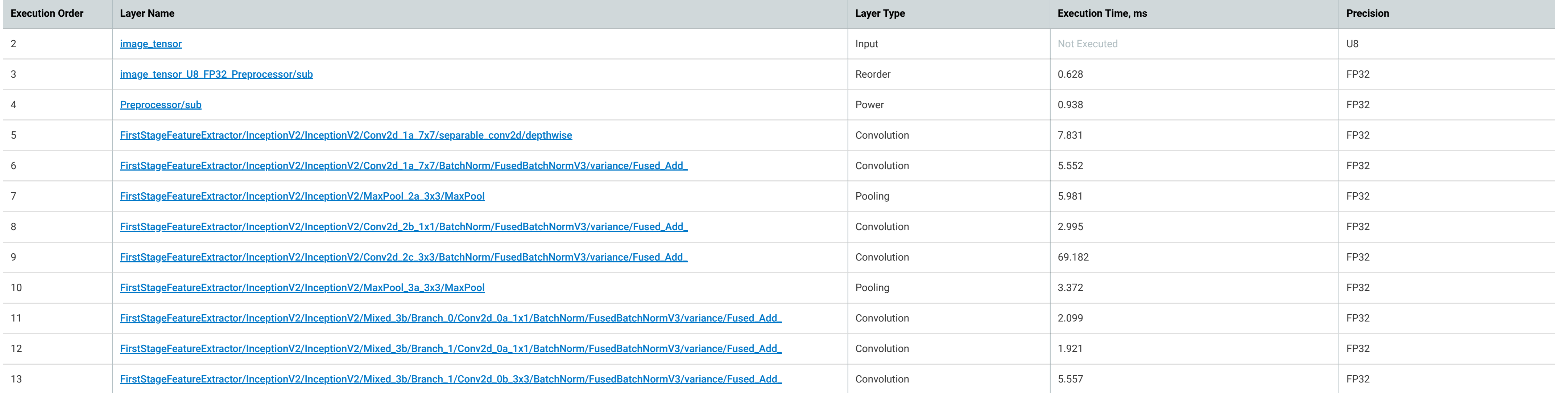